## **Creating a CAAP Learn Account**

## Visit [learn.thecaap.org](http://learn.thecaap.org/)

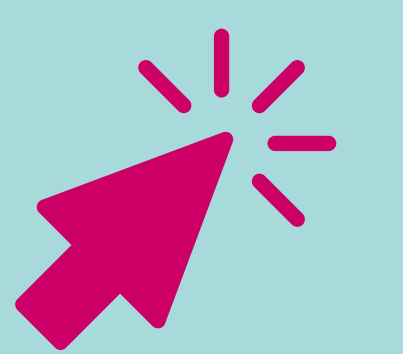

## Click SIGN UP and simply complete requested information

CAAP Learn accounts are for Pennsylvania Community Action Agencies only, and you will be asked to list your agency and role

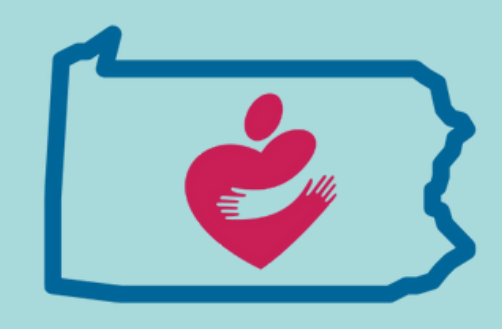